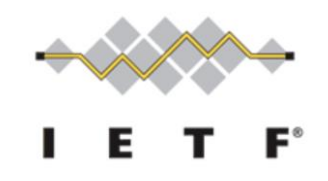

IETF 110 – Online PCE Working Group

# PCEP SR Policy Association

*M. Koldychev – Cisco Systems ([mkoldych@cisco.com\)](mailto:mkoldych@cisco.com) – Presenter M. Sivabalan – Ciena Corporation [\(ssivabal@ciena.com\)](mailto:ssivabal@ciena.com) C. Barth – Juniper Networks ([cbarth@juniper.net](mailto:cbarth@juniper.net)) S. Peng – Huawei Technologies ([pengshuping@Huawei.com\)](mailto:pengshuping@Huawei.com) H. Bidgoli – Nokia ([Hooman.Bidgoli@Nokia.com\)](mailto:Hooman.Bidgoli@Nokia.com)*

## Recent updates

Version-02

- Encode Color + Endpoint in Extended Association ID TLV
- SR Policy Identifiers TLV is not necessary because SR Policy ID is encoded into the Association ID

Version-03 and Version-04

- Preparation for IANA allocation
- Cleaned up the wording and re-organize to be more clear

## Extended Association ID TLV

- We encode the <headend, color, endpoint> Policy ID tuple directly into Association Parameters
- Association Key is the same as the Policy ID
- Association Source encodes the <headend> part of Policy ID
- Extended Association ID TLV encodes the <color, endpoint> part

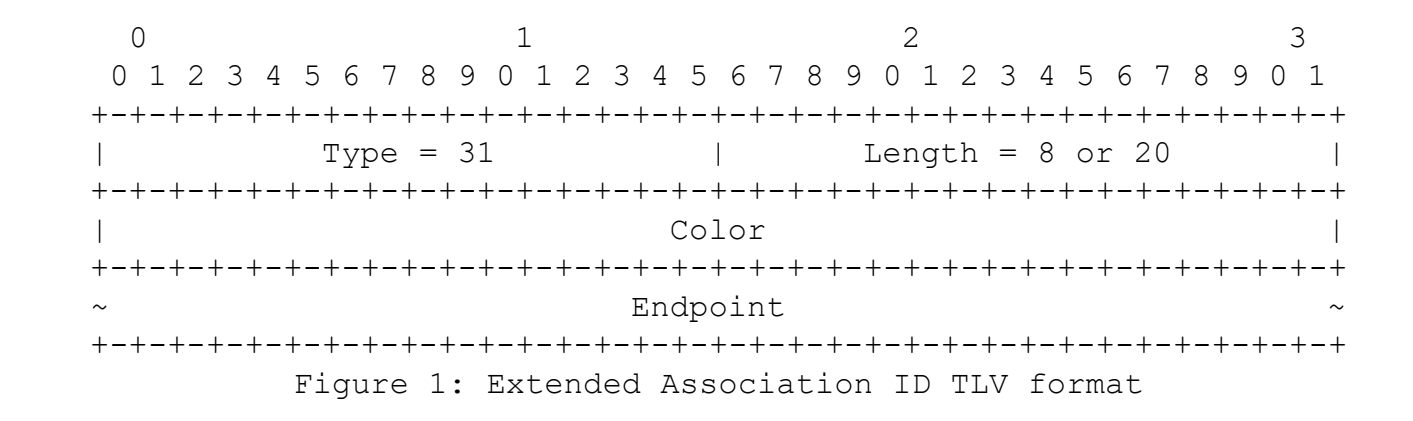

#### Example: two CPATHs of same SR Policy

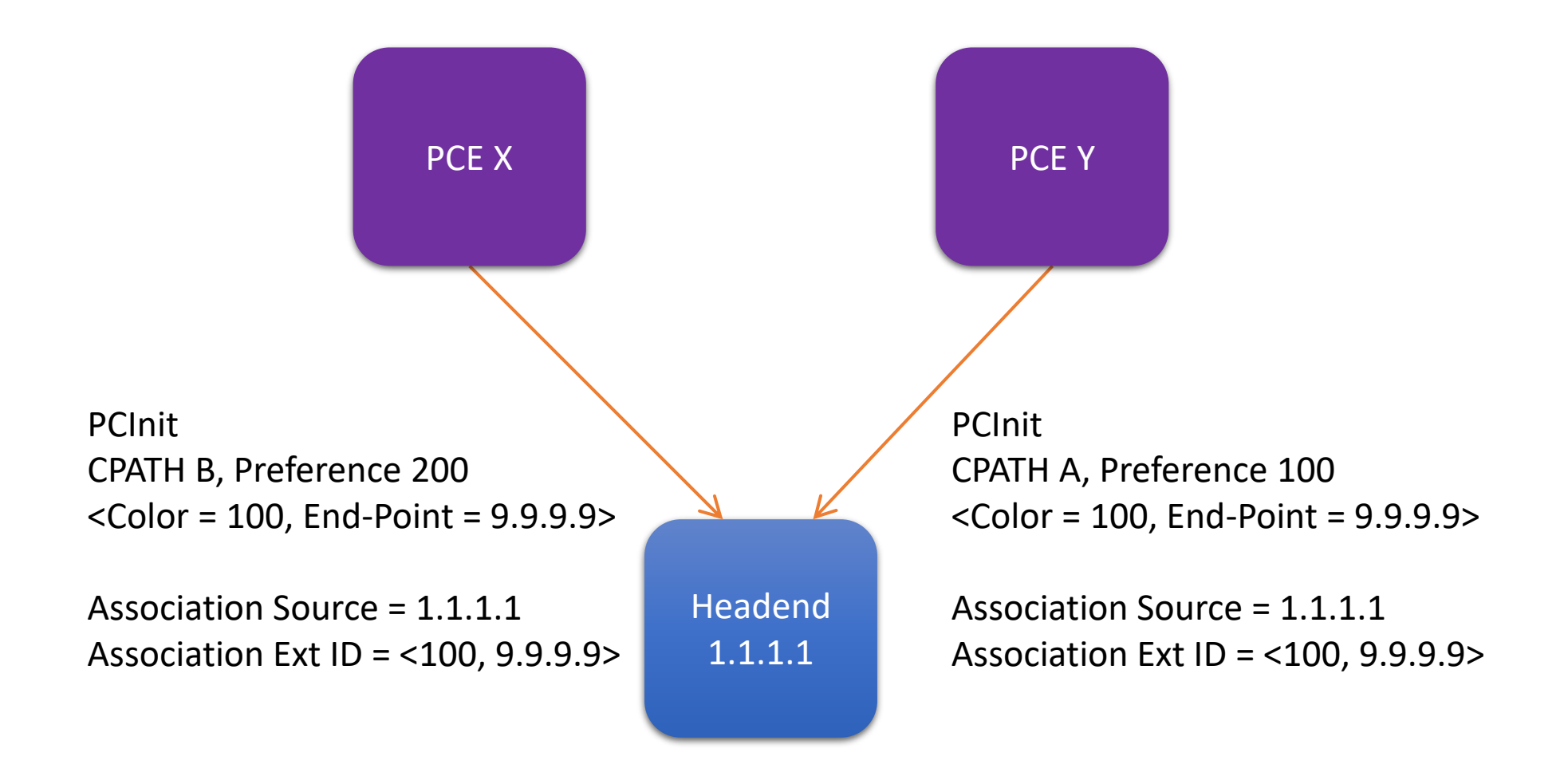

#### Next steps

- Requested IANA code points
- Interop testing once IANA code points are allocated